InDesign CS3

- 13 ISBN 9787508465562
- 10 ISBN 7508465563

出版时间:2009-6

页数:269

版权说明:本站所提供下载的PDF图书仅提供预览和简介以及在线试读,请支持正版图书。

#### www.tushu000.com

InDesign CS3

 $In$ DesignCS3<br>anCS3

InDesignCS3<br>1  $\frac{1}{\sqrt{1-\frac{1}{\sqrt{1-\frac{1$ InDesign CS3<br>2 InDesign CS3

InDesign CS3 3

InDesign CS3

InDesign CS3  $\frac{4}{3}$ 

 $In$ Design CS3  $In$ Design CS3  $In$ Design CS3  $In$ Design CS3  $In$ Design CS3  $In$ Design CS3  $In$ InDesign CS3

InDesign CS3<br>InDesign CS3 InDesign CS3 InDesign CS3 InDesign CS3

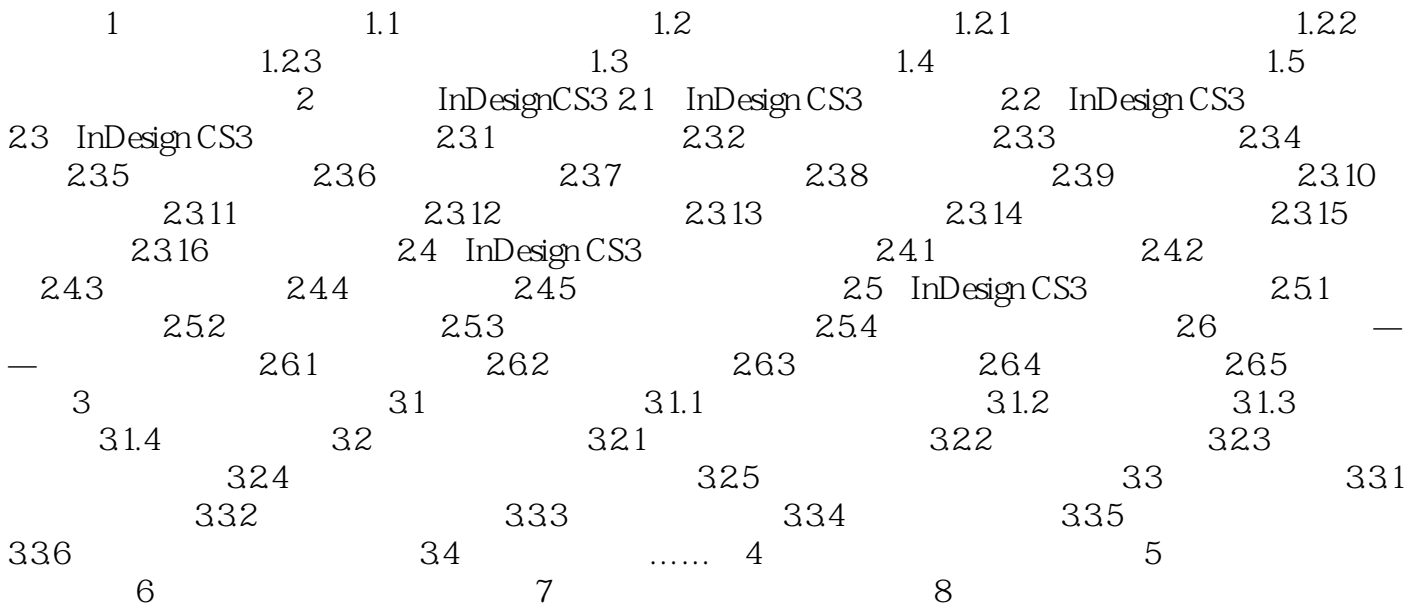

 $\mu$  , and the contract  $\mu$ 

 $\frac{1}{\sqrt{2}}$ 

 $1.1$ 

 $\gamma$ 

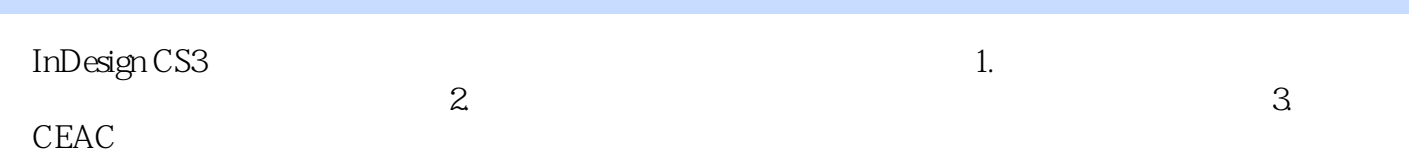

本站所提供下载的PDF图书仅提供预览和简介,请支持正版图书。

:www.tushu000.com